## Приложение 2

Вариант оформления интернет-страницы средствами MS PowerPoint

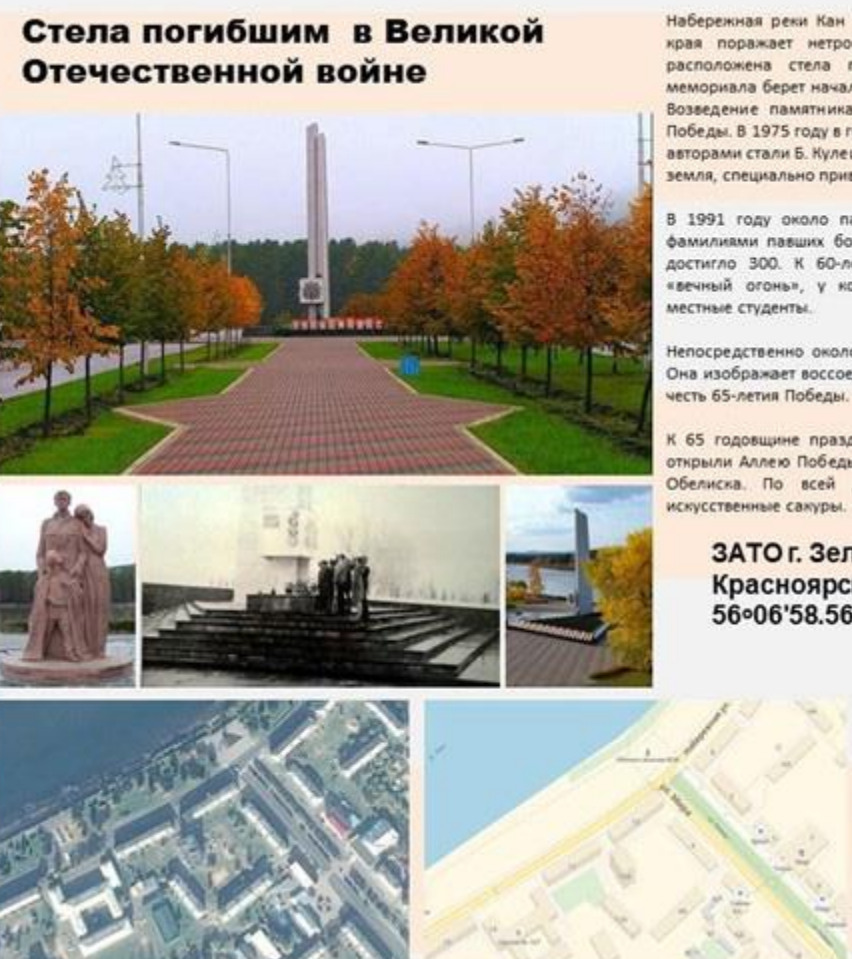

Набережная реки Кан в небольшом городе Зеленогорске Красноярского края поражает нетронутостью природы и красотой берегов. Здесь<br>расположена стела погибшим в Великой Отечественной войне. У мемориала берет начало улица Мира, а значит найти обелиск очень легко. Возведение памятника приурочили к 30-летию празднования великой Победы. В 1975 году в городе установили обелиск высотой в 15 метров. Его авторами стали Б. Кулешов и О. Комолов. У подножия памятника насыпана земля, специально привезенная с другого мемориала.

В 1991 году около памятника появились мемориальные доски с 115 фамилиями павших бойцов. На сегодняшний день количество фамилий достигло 300. К 60-летию великой Победы на мемориале появился «вечный огонь», у которого теперь ежегодно несут «вахту памяти»

Непосредственно около стелы возвышается композиция «Возвращение». Она изображает воссоединившуюся семью. Памятник появился в городе в

К 65 годовщине празднования победы над фашизмом по улице Мира открыли Аллею Победы. Она протянулась от главной площади города до Обелиска. По всей длине аллеи растут деревья и возвышаются

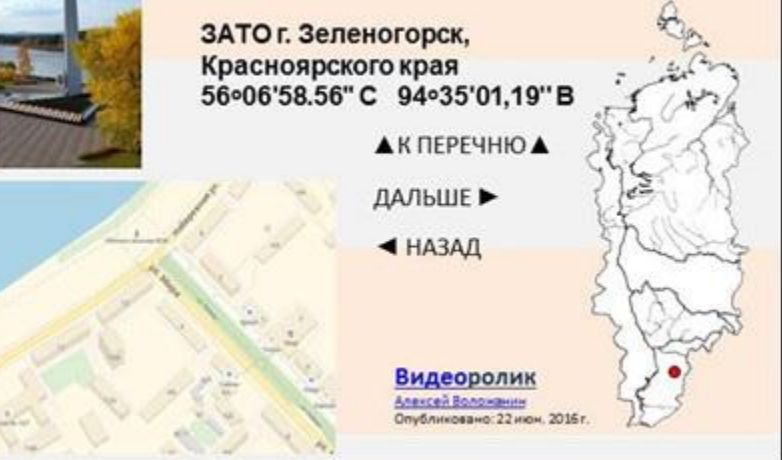